**Photoshop Lightroom 7.8.1 Crack**

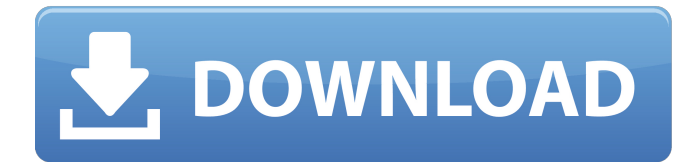

Most individuals use Photoshop to enhance a photo they have taken with their digital camera. A digital darkroom is simply a copy of Photoshop. When you're considering purchasing Photoshop, remember that this step-by-step darkroom lets you edit your photographs, design websites, produce designs, and add graphics to documents, presentations, and any other type of document. All the tools and resources you need to use Photoshop are included in the program itself. Its darkroom is just a compacted version of the Photoshop tools that you find in most every other package. All you need to add is a printer, and you're all set! Photoshop alternatives After completing all the necessary training to use Photoshop and becoming proficient in its features, it may be that some other software package seems more appealing to you. It's important to understand the differences between Adobe Photoshop and its competitors. While both offer similar features in their darkrooms, like the ability to crop and resize a photo, they differ in their editing features, such as the ability to process images as layers, or to leave layers alone. Here are the Photoshop alternatives you should look at: Adobe Photoshop Elements: This program is designed for individuals who want to work without the bells and whistles of Photoshop. It's a free program that comes bundled with the Creative Suite 4 release. This is Adobe's smallest and simplest application in the suite. You can crop an image, rotate it, change its color, or resize it. If you're really new to the darkroom, this program offers a

good introduction to editing images in Photoshop. Adobe Photoshop CS5: Although the previous release was a free download for anyone, a fee was charged if you wanted to purchase all the bundled upgrades and new features. This is the last release of Photoshop CS; it is also the one that offers the most significant changes to this version of Photoshop. In addition to the editing capabilities discussed previously, it includes several new features, including the popular Content-Aware technology, a new intelligent photo retouching feature that enables you to replace unwanted objects, and the new Adobe Camera Raw, which offers one-click enhancements to your photos. You can even use Adobe Photoshop Elements to retouch your photos. Adobe Photoshop Lightroom: This is yet another photo editing program that's similar to Photoshop in that it offers many of the same features in a small package. Its interface is designed to be convenient, offering more controls on the top of the screen and many

## **Adobe Photoshop Lightroom 5.3 Download Crack Free Download For Windows**

Getting started Photoshop Elements is a lot easier to use than Photoshop. There are no complicated menus or a lot of options to learn and figure out. Photoshop Elements is a graphics editor and it is designed for those who do not have much experience editing images. This guide will show you how to use the basic tools and features of Photoshop Elements. What you need to know before you start I will start by saying the first thing you need to know is that Elements is a graphics editor. It is not a photo editing

software like Photoshop. Photoshop is usually considered as a whole software package including a lot of tools that are made for editing photos. Photoshop Elements is not designed for the same thing as Photoshop. So you are not going to learn everything you need in this guide. You won't learn how to use the tools, the features, etc. The only things you need to know is that you can open and edit images in Photoshop Elements. You don't need to have any experience to open and edit images. To open an image in Photoshop Elements, you simply click it. You don't need to have any prior experience to open an image in Photoshop Elements. Just click the image and go from there. You are also not going to learn anything related to photo editing. You won't learn how to use the tools and features for editing photos. You are also not going to learn how to use the tools for editing images, people, or videos. I am focusing on how to edit images in Photoshop Elements. You will learn how to load images, crop and edit images, and create new high-quality images. What you will learn You will learn how to open images in Photoshop Elements. You will learn how to do basic image editing. You will learn about the main tools that are available in Photoshop Elements. What you will not learn You will not learn how to use the tools and features for photo editing. You will not learn how to use the tools for editing images, people, and videos. You will not learn how to use the tools for photo editing. You will not learn how to use the tools for video editing. How to use the tools in Photoshop Elements How to use the tools in Photoshop Elements The tools are the same in Photoshop Elements as in Photoshop. They are at the top 05a79cecff

INTRODUCTION  $\{\text{\#sec}1-1\}$  ============= One of the severe complications of human papilloma virus (HPV) infection is the development of malignant transformation. Risk factors are predominantly due to HPV type 16 and 11, but the role of HPV types 6 and 68 is not clear.\[[@ref1][@ref2]\] Renal malignancy in the form of transitional cell carcinoma (TCC) is the most common complication of HPV associated cervical cancer.\[[@ref3]\] Multiple genitourinary tract tumors are an unusual phenomenon.\[[@ref4]\] We describe a case of bilateral kidney involvement by HPV-related TCC in an immunocompetent patient with cervical and vulvar intraepithelial neoplasia (CIN I/II). CASE REPORT  $\{\text{\#sec}1-2\}$  ============= A 40-year-old para 1 female presented with abdominal pain, vaginal bleeding, and change in her urine color for the past 1 month. She also complained of occasional urinary tract infections in the past 1 year. She complained of itching and heaviness in the lower abdomen. Examination revealed a 10 cm cystic area in the left pelvic wall over the posterior fornix  $\langle$ [Figure 1a](#F1){reftype="fig"}\]. The mass was transvaginal and extending into the posterior fornix. The vaginal wall overlying the mass was tense and edematous. A cervix measuring  $2 \text{ cm} \times 2 \text{ cm}$ , a uterus measuring 12 cm  $\times$  12 cm, and a 4 cm  $\times$  4 cm fibroid nodule in the cervix were also noted. Examination of the labia also revealed a pedunculated, fungating vulvar lesion measuring 6 cm  $\times$  5 cm. The lesion was bleeding on touch. The vagina and uterus were

excised, and histopathological examination of the uterus and cervix revealed CIN III, and the vulvar mass was diagnosed as high-grade intraepithelial lesion (HGEL). Surgical excision of the vulvar lesion was carried out, and histopathology confirmed vulvar HGEL. Both cervical biopsies revealed CIN III and the vulvar mass was diagnosed as adenocarcinoma. The patient was referred to gynecological oncologist and otorhinolaryngologist for further management. ![(a) Clinical

**What's New in the Adobe Photoshop Lightroom 5.3 Download?**

#' Build dataframe from a bibtex document #' #' Generates a dataframe from a bibtex-based corpus, based on the corpus #' information given as a `dataframe\_example()` corpus. #' #' @param data A `corpus` object. The elements are either `character` objects, #' strings or tables (`tbl\_df`). The elements must be named with the same #' names as the input dataframe given by dataframes::dataframe\_example(). #' #' @param fields Which fields of the `corpus` object should be used for the #' dataframe. #' #' @param bibfile Default: `NULL`. The name of the bibtex file to build the #' dataframe from.  $#$ '  $#$ ' @param verbose, `logical` (default `FALSE`). Whether to print a progress #' bar or not. `TRUE` prints a progress bar. #' #' @param fun Dummy function which returns a string. This is used to decide on #' which corpus elements should be converted to strings. #' #' @param \*\*kwargs #' See `dataframes::dataframe\_example()`. #' #' @return A dataframe. #' #' @examples #' #' data("eff\_con\_data") #' eff\_con\_data #' #' eff\_con\_data %>% #'

bibtex\_convert() %>% #' bibtex\_dataframe() #' #' @export bibtex\_convert

**System Requirements For Adobe Photoshop Lightroom 5.3 Download:**

OS: - Win 7 - XP - Vista (If you really have to you can get it to work with Windows 8 or 8.1. Compatibility Mode should be used to get it to work with newer Windows versions. If you are able to boot in Windows 8.1 Compatibility Mode (BIOS settings) then the compatibility mode should work but not in Win 10 unless you have Windows 8.1 also installed). (If you really have to you can get it to work with Windows 8 or 8.1. Compatibility Mode should be used to get it to work with

[https://community.soulmateng.net/upload/files/2022/07/LsM2OgYnj2Ho8xVzdbDd\\_01\\_4e7c42339fb0f5a8f6e02913084c4fea\\_file.pdf](https://community.soulmateng.net/upload/files/2022/07/LsM2OgYnj2Ho8xVzdbDd_01_4e7c42339fb0f5a8f6e02913084c4fea_file.pdf) <https://farmaciacortesi.it/wp-content/uploads/2022/07/marlyar.pdf> <https://courses.teach.ucdavis.edu/system/files/webform/font-photoshop-download-free.pdf> <https://amnar.ro/wp-content/uploads/2022/07/otylpala.pdf> <https://sjdistributions.com/adobe-photoshop-cs6-full-version-download-thehackerscrack/> <https://luxvideo.tv/2022/07/01/adobe-photoshop-cs6-32-bit/> [http://www.flexcompany.com.br/flexbook/upload/files/2022/07/bCmLoWmrAPRhTYZS7XDi\\_01\\_4e7c42339fb0f5a8f6e02913084c4f](http://www.flexcompany.com.br/flexbook/upload/files/2022/07/bCmLoWmrAPRhTYZS7XDi_01_4e7c42339fb0f5a8f6e02913084c4fea_file.pdf) [ea\\_file.pdf](http://www.flexcompany.com.br/flexbook/upload/files/2022/07/bCmLoWmrAPRhTYZS7XDi_01_4e7c42339fb0f5a8f6e02913084c4fea_file.pdf) <https://fennylaw.com/photoshop-photoshop-filter-effects/> <http://buyzionpark.com/?p=25538> <https://disruptraining.com/blog/index.php?entryid=2968> <https://mydreamfinances.com/index.php/2022/07/01/download-adobe-lightroom-cc-photo-editor-on-pc-with-memu/> <https://mandarinrecruitment.com/system/files/webform/gibbjana244.pdf> [https://seoburgos.com/wp-content/uploads/2022/07/Free\\_Star\\_Shapes\\_for\\_Adobe\\_Photoshop.pdf](https://seoburgos.com/wp-content/uploads/2022/07/Free_Star_Shapes_for_Adobe_Photoshop.pdf) [https://www.lebanontownhall.org/sites/g/files/vyhlif4596/f/pages/birth\\_record\\_request.pdf](https://www.lebanontownhall.org/sites/g/files/vyhlif4596/f/pages/birth_record_request.pdf) <https://www.careerfirst.lk/sites/default/files/webform/cv/daryber65.pdf> <https://heronetworktv.com/wp-content/uploads/2022/07/catyaja.pdf> [https://lormedia.ir/wp-content/uploads/2022/07/adobe\\_photoshop\\_cs6\\_download\\_exe.pdf](https://lormedia.ir/wp-content/uploads/2022/07/adobe_photoshop_cs6_download_exe.pdf) <http://khushiyaonline.com/advert/photoshop-express-photo-editor-for-android/>

<http://rootwordsmusic.com/2022/07/01/cara-download-artista-pro-9-0-crack-vista-xp/>

<https://citywharf.cn/photoshop-cc-2015-cracknall/>